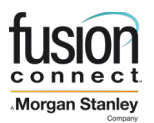

## **California Teleconnect Fund Program Application Process**

**You must complete this two-step process to receive CTF discounts on eligible services:**

## **Step 1: Submit Application to CPUC**

All applicants must be approved by the CPUC to receive CTF discounts. The CPUC application can be found at the CPUC website. **\*NOTE:** Your CPUC CTF Application must contain an original signature (not faxed or photocopied) for your request to be processed.

Once you review this information and ascertain that your organization qualifies for these discounts, please complete the CPUC CTF Service Discounts Certification Application ("Application") and remit to:

California Public Utilities Commission Communications Division – CTF Program 505 Van Ness Avenue San Francisco, CA 94102

NOTE: For additional information on the CTF Program, see CPUC website. <https://www.cpuc.ca.gov/ctf/>

## **Step 2: CTF Discount Request Form to FUSION**

Once you are approved as a qualified CTF-eligible organization, the CPUC will send an approval letter electronically to the e-mail address provided in the application. FUSION will request a copy of your approval letter and must be able to validate your approval via the CPUC website "List of Approved Applicants" in order to begin your monthly discounts. You may submit your CTF Request Form while your application is pending at the CPUC or following approval by the CPUC.

Please note that once you are approved by the CPUC, you must contact FUSION within 30 calendar days of approval to receive CTF discounts retroactive to the effective date of your approved application. If you contact FUSION after 30 calendar days, your CTF discounts will go into effect the date the completed request form is received by FUSION.

The FUSION CTF Discount Request Form and Instructions can be found at the following links: CTF [Request Form Instructions](https://www.fusionconnect.com/hubfs/pdfs/legal/ctf/CTF-Request-Form-Instructions.pdf) [CTF Request Form](https://www.fusionconnect.com/hubfs/pdfs/legal/ctf/CTF-Request-Form.pdf)

Submit the completed form to:  $\frac{Ronal d.shechan@fusionconnect.com}{R con: Rona d.shechan@fusion$ 

Fusion Ronald A Sheehan Director of Regulatory Compliance 210 Interstate Parkway North Suite 300 Atlanta GA 30339 Voice: 781-519-7424